| Name: |
|-------|
|-------|

## Capitalization Worksheet 1 Reading Adventures

## Part One: Identifying Capitalization Errors

Circle the words that should be capitalized.

- 1. sam first met pam while camping in tampa, florida.
- 2. pam invited sam to read a book called *puppy partners* with her.
- 3. *puppy partners* is about two silly dogs named pookie and pokey.
- 4. pookie and pokey go to a school called poochenworth academy.
- 5. pam's favorite part about *puppy partners* was a crazy character called petey the parakeet.
- 6. sam said, "now i get a turn! let's read my dinosaur book!"
- 7. the book was called "dino the dinosaur doctor."
- 8. "dino the dinosaur doctor" was about a dinosaur doctor named dr. dino who healed sick dinosaurs.
- 9. pam loved the book and wanted to show it to her favorite teacher, mr. morton.
- 10. her main man sam said, "that's all good, pam, as long as you can get it back to me by wednesday."
- 11. then pam and sam got into a fiery dispute about the impact of amazon's kindle on the act of reading.
- 12. pam loves her kindle paperwhite because she can read in the dark and define words by touching them.
- 13. sam prefers the feel of real books, even sticky ones like "dino the dinosaur doctor."
- 14. pam and sam both enrolled in mr. morton's reading 101 course next year.
- 15. they might get into another dispute while learning about american literature and british literature.

## Part Two: Using Singular, Plural, and Collective Nouns

Complete each of the following tasks.

- 1. Write a properly capitalized sentence that includes the title of a book or television show.
- 2. Write a properly capitalized sentence that is about a world leader. Include that leader's title.
- 3. Write a properly capitalized sentence about a SPECIFIC (proper noun) product.
- 4. Write a properly capitalized sentence that includes the name of a month and a day of the week.
- 5. Write a properly capitalized sentence that includes the name of a city, state, or country.

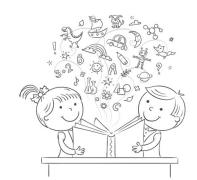